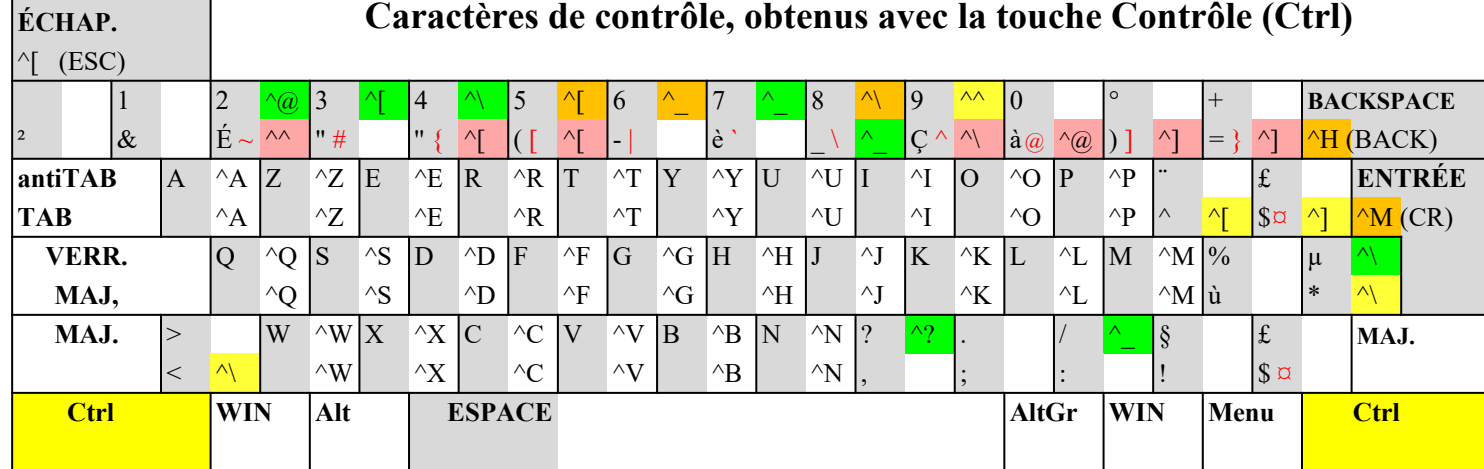

## **Couleurs**

 $^{\wedge}$ A Standard Linux et Windows

─

- <sup> $\triangle$ </sup>A Standard Windows (non affecté sous Linux) <br>**2008** Standard Windows (en conflit avec Linux)
- Standard Windows (en conflit avec Linux)
- ^A Standard Linux (non affecté sous Windows) **...** ... **...**
- <sup> $\triangle$ </sup>A Standard Linux Ctrl-AltGr (déplacé en Ctrl sous Windows)

Note: Windows ne permet pas les combinaisons avec Ctrl+AltGr

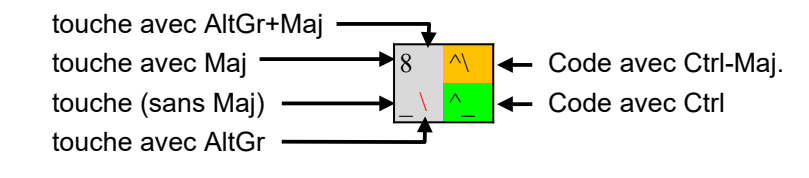

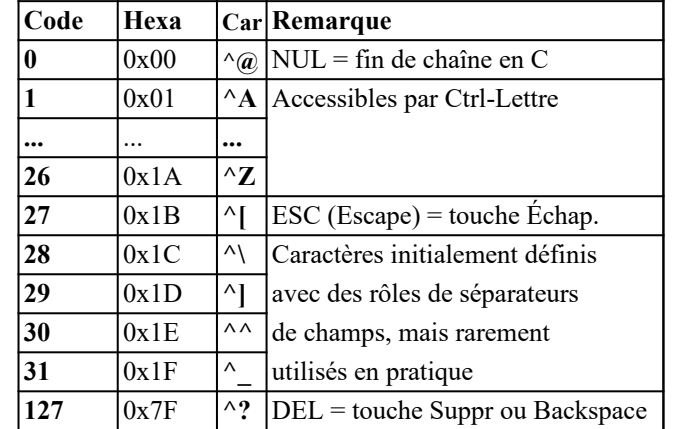